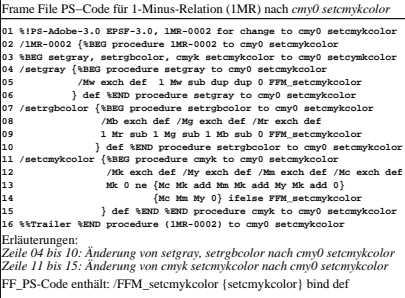

fgm20−5n